# CITS3007 Project 2024

## **Contents**

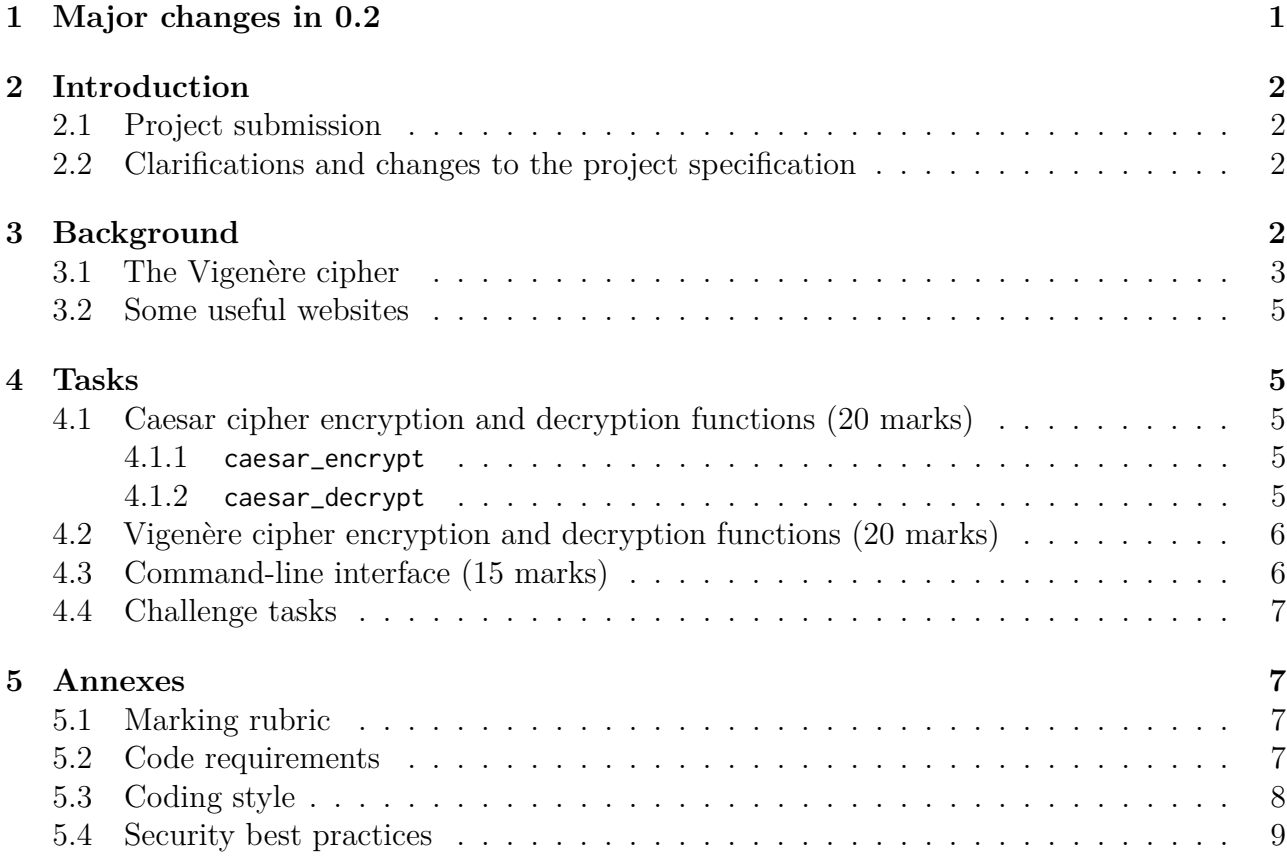

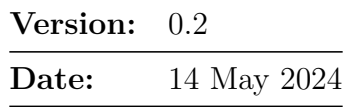

## <span id="page-0-0"></span>**1 Major changes in 0.2**

- Allowed negative values for Caesar key in crypto.h
- Altered allowable values for Vigenère key in crypto.h

## <span id="page-1-0"></span>**2 Introduction**

- This project contributes **30%** towards your final mark this semester, and is to be completed as individual work.
- The project is marked out of 55.
- The deadline for this assignment is **5:00 pm Thu 23 May**.
- You are expected to have read and understood the University [Guidelines on Academic](http://www.governance.uwa.edu.au/procedures/policies/policies-and-procedures?policy=UP07%2F21) [Conduct.](http://www.governance.uwa.edu.au/procedures/policies/policies-and-procedures?policy=UP07%2F21) In accordance with this policy, you may discuss with other students the general principles required to understand this project, but the work you submit must be the result of your own effort.
- You must submit your project before the submission deadline above. There are significant [penalties for late submission](https://ipoint.uwa.edu.au/app/answers/detail/a_id/2711/~/consequences-for-late-assignment-submission) (click the link for details).

## <span id="page-1-1"></span>**2.1 Project submission**

Submission of the project is via the CSSE [Moodle server.](https://quiz.jinhong.org)

• A "testing sandbox" Moodle area will be made available within 1 week of the specification being released, which will provide you with some *minimal* feedback and information you can use while developing and testing your project submission. It will not include space for "coding style and clarity" marks.

Note that passing these minimal tests is no guarantee of a project achieving a high final mark – students are expected to thoroughly test their code at a variety of levels of optimization, and make use of appropriate static and dynamic analysers.

• A "final submission" Moodle area will be made available no less than 1 week prior to the project being due, where you can submit final code and answers to questions. It will include only minimal tests of code, and will include questions that do not require code or an answer to be submitted, but will be used by markers when assessing coding style and clarity.

## <span id="page-1-2"></span>**2.2 Clarifications and changes to the project specification**

You are encouraged to start reading through this project specification and planning your work as soon as it is released. Any queries regarding the project should be posted to the [Help3007](https://secure.csse.uwa.edu.au/run/help3007) [forum](https://secure.csse.uwa.edu.au/run/help3007) with the "project" tag.

Any clarifications or amendments that need to be made will be posted by teaching staff on the Help3007 forum.

For an explanation of the process for publication and amendment of the project specification, see the CITS3007 "Frequently Asked Questions" site, under ["How are problems with the project](https://cits3007.github.io/faq/#how-are-problems-with-the-project-specification-resolved%3F) [specification resolved?".](https://cits3007.github.io/faq/#how-are-problems-with-the-project-specification-resolved%3F)

## <span id="page-1-3"></span>**3 Background**

You will need to implement C functions for several tasks, detailed below.

A header file, crypto.h, is provided which defines prototypes for these functions.

#### <span id="page-2-0"></span>**3.1 The Vigenère cipher**

The Vigenère cipher is a simple form of polyalphabetic substitution cipher. The idea behind it was originally described by [Giovan Battista Bellaso](https://en.wikipedia.org/wiki/Giovan_Battista_Bellaso) in 1553 (but was later misattributed to Blaise de Vigenère in the 19th century). The cipher uses a keyword for encryption – the word is repeated to produce a "key stream" the same length as the plaintext. So if our keyword was "KEY" and our plaintext was "HELLOWORLD", we would obtain the following:

| Plaintext | H F I I O W O R I D  |  |
|-----------|----------------------|--|
|           | Keystream KEYKEYKEYK |  |

<span id="page-2-1"></span>Figure 1: Vigenère plaintext and keystream

Each letter of the message is then encrypted using a Caesar cipher shift determined by the corresponding letter of the keystream. In the example shown in Figure [1,](#page-2-1) every letter of the plaintext will be encrypted by a Caesar cipher which is shifted by either

- 10 positions (the position of "K" in the alphabet)
- 4 positions (the position of "E" in the alphabet), or
- 24 positions (the position of "Y" in the alphabet)

where positions are counted starting from 0.

Obviously, a longer keyword will result in fewer statistical patterns showing up in our ciphertext. Using a keyword of length 1 is exactly equivalent to applying the Caesar cipher. Using a keyword of length 3 means that every third letter of our plaintext is encrypted using a different Caesar cipher – but if an attacker knew the length of our key, they could simply split the ciphertext into 3 (taking every 1st, 2nd and 3rd character), and analyse each one as we would a Caesar cipher. If the keyword is as long as the plaintext, then very few patterns should show up at all; and if the keyword is also randomly generated, then we have an encryption system equivalent to a [one-time pad.](https://en.wikipedia.org/wiki/One-time_pad)

Using the keyword and plaintext from Figure [1:](#page-2-1)

- the first letter of the plaintext will be encrypted using a Caesar cipher shift of 10 (giving the ciphertext letter "R")
- the second letter similarly, with a shift of 4 (giving the ciphertext letter  $\lq T$ ), and
- the third letter with a shift of 24 (giving the ciphertext letter "J").

So the final ciphertext should be as shown in the following example:

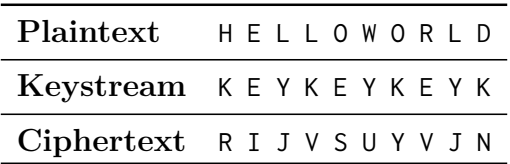

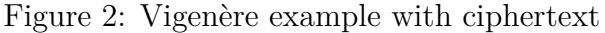

Early users of the Vigenère cipher made use of a "Vigenère square" (as shown in Figure [3\)](#page-3-0) to quickly find out what ciphertext letter to use given a particular plaintext and keystream letter, but we will use modular arithmetic. We will first implement the Caesar cipher (functions caesar\_encrypt and caesar\_decrypt), and then make use of those functions to implement the Vigenère cipher.

|   | A | B |   | D | E | F | G           | н |   |   | К |             | м |   | O | P | Q           | R | S | T |             |   | W | Χ | Y           | Z                         |
|---|---|---|---|---|---|---|-------------|---|---|---|---|-------------|---|---|---|---|-------------|---|---|---|-------------|---|---|---|-------------|---------------------------|
| А | А | B | C | D | E | F | G           | н |   |   | K |             | м | N | O | P | Q           | R | S | Т | U           |   | W | X | Ý           | $\overline{\overline{z}}$ |
| B | В | C | D | E | F | G | Η           |   |   | Κ |   | м           | Ν | O | P | Q | R           | S | Т | U |             | W | Χ | Y | Z           | Α                         |
| C |   | D | E | F | G | н | $\mathbf l$ | J | Κ |   | м | Ν           | O | P | Q | R | S           | Т | U | ٧ | W           | Χ | Y | Z | А           | B                         |
| D | D | E | F | G | н |   | J           | Κ |   | м | N | O           | P | Q | R | S | Т           | U |   | W | Χ           | Y | Z | А | В           | C                         |
| E | E | F | G | н |   |   | Κ           |   | м | Ν | O | P           | O | R | S | Т | U           | v | W | Χ | Y           | Z | Α | B | C           | D                         |
| F | F | G | Н |   |   | Κ | L           | м | Ν | O | P | Q           | R | S | Т | U | ٧           | W | х | Υ | Z           | А | B | C | D           | E                         |
| G | G | н |   | J | Κ |   | м           | Ν | O | P | Q | R           | S | т | U | V | W           | Χ | Y | Z | Α           | В | C | D | E           | F                         |
| Н | н |   |   | Κ |   | м | N           | O | P | Q | R | S           | Т | U | V | w | Χ           | Y | Z | A | B           | C | D | Ε | F           | G                         |
|   |   |   | Κ |   | м | N | O           | P | Q | R | S | Т           | U | ν | W | Χ | Y           | Z | Α | B | C           | D | E | F | G           | Н                         |
|   |   | Κ |   | м | N | O | P           | Q | R | S | Т | U           | ٧ | W | Χ | Υ | Z           | A | B | C | D           | Ε | F | G | н           |                           |
| K | κ | L | м | N | O | P | Q           | R | S | Т | U | ٧           | W | Χ | Y | Z | А           | B | C | D | E           | F | G | н | $\mathbf I$ |                           |
|   |   | м | Ν | O | P | Q | R           | S | Т | U | V | W           | Χ | Y | Z | Α | B           | C | D | E | F           | G | н |   | J           | Κ                         |
| м | м | N | O | P | Q | R | S           | Т | U | v | W | Χ           | Υ | Z | Α | B | C           | D | E | F | G           | н |   | J | Κ           |                           |
| N | N | O | P | Q | R | S | T           | U | V | W | х | Y           | Z | Α | B | C | D           | E | F | G | н           |   |   | Κ |             | м                         |
| O | O | P | Q | R | S | т | U           | V | W | Χ | Υ | Z           | Α | В | C | D | E           | F | G | н | $\mathbf l$ |   | Κ | L | м           | Ν                         |
| P | P | Q | R | S | Т | U | v           | W | Χ | Y | Z | А           | В | C | D | E | F           | G | н | I |             | Κ |   | м | Ν           | O                         |
| Q | O | R | S | т | U | ν | W           | Χ | Y | Z | Α | B           | C | D | E | F | G           | н |   | J | Κ           |   | м | N | O           | P                         |
| R | R | S | T | U | ٧ | W | Χ           | Υ | Ζ | A | В | C           | D | Ε | F | G | н           |   |   | Κ |             | м | N | O | P           | Q                         |
| S | S | т | U | ٧ | W | Χ | Υ           | Z | А | B | C | D           | Е | F | G | н | $\mathbf I$ |   | κ | L | м           | N | O | P | Q           | R                         |
| Τ | т | U | v | W | Χ | Y | Z           | Α | В | C | D | Ε           | F | G | Η | I | J           | Κ |   | м | Ν           | O | P | Q | R           | S                         |
| U | U | ٧ | w | Χ | Y | Z | Α           | В | C | D | E | F           | G | н | I | J | Κ           |   | м | Ν | O           | P | O | R | S           | Τ                         |
| ٧ | v | W | Χ | Y | Z | Α | B           | C | D | E | F | G           | Н |   |   | Κ |             | м | N | O | P           | Q | R | S | т           | U                         |
| W | W | Χ | Y | Z | А | В | C           | D | E | F | G | н           |   |   | K |   | м           | Ν | O | P | Q           | R | S | Т | U           | V                         |
| х | Χ | Y | Z | А | Β | C | D           | E | F | G | Н | $\mathbf l$ |   | Κ | L | м | Ν           | O | P | Q | R           | S | Т | U | ٧           | W                         |
| Y | Y | Z | Α | В | C | D | Ε           | F | G | н |   | J           | Κ |   | м | Ν | O           | P | Q | R | S           | Т | U | ٧ | W           | Χ                         |
| Ζ | Z | А | B |   | D | Е | F           | G | н |   |   | K           |   | M | N |   | P           | O | R | S |             |   |   |   | х           | Y                         |

<span id="page-3-0"></span>Figure 3: Vigenère square

### <span id="page-4-0"></span>**3.2 Some useful websites**

The following websites implement the Vigenère cipher, and you can use them to check that you understand how the cipher works (or to test your code).

- [dCode.fr](https://www.dcode.fr/vigenere-cipher) Vigenère implementation
- [Boxentriq](https://www.boxentriq.com/code-breaking/vigenere-cipher) Vigenère implementation and cracker
- [cryptii](https://cryptii.com/pipes/vigenere-cipher) Vigenère implementation

## <span id="page-4-1"></span>**4 Tasks**

You should complete the following tasks and submit your completed work using Moodle.

**Cipher function failure**. None of the four encryption and decryption functions (caesar\_encrypt, caesar\_decrypt, vigenere\_encrypt and vigenere\_decrypt) can fail: they always complete successfully if their preconditions are met.

## <span id="page-4-2"></span>**4.1 Caesar cipher encryption and decryption functions (20 marks)**

You are required to implement functions to encrypt and decrypt C strings using the Caesar cipher. Up to 10 marks are awarded for a successful implementation of these functions. 10 further marks are awarded for coding style and quality of the implementation.

#### <span id="page-4-3"></span>**4.1.1 caesar\_encrypt**

The caesar\_encrypt function encrypts a given plain text using the Caesar cipher algorithm with a specified key within a given range.

```
void caesar_encrypt(char range_low, char range_high, int key,
                    const char *plain_text, char *cipher_text
```

```
);
```
A description of this function can be found in the crypto.h header file. Briefly, it encrypts plain\_text and writes the result into cipher\_text; characters in plain\_text that fall within the range range\_low to range\_high *are* encrypted, but everything outside that range is not – it is simply copied directly into ciphertext. (Thus, we could specify for instance that text in the range 'A' to 'Z' is to be encrypted, but all other characters – such as whitespace, punctuation, and lowercase text – will be left as is.)

Example use of caesar\_encrypt:

```
char plain_text[] = "HELLOWORLD";
char cipher_text[sizeof(plain_text)] = {0};
caesar_encrypt('A', 'Z', 3, plain_text, cipher_text);
// After the function call, cipher_text will contain the encrypted text
char expected_cipher_text = "KHOORZRUOG"
assert(String(cipher_test, expected_cipher_test) == 0);
```
#### <span id="page-4-4"></span>**4.1.2 caesar\_decrypt**

The caesar\_decrypt function decrypts a given plain text using the Caesar cipher algorithm. Calling it with some key *n* is exactly equivalent to calling caesar\_encrypt with the key  $-n$ .

```
void caesar_decrypt(char range_low, char range_high, int key,
                    const char *cipher_text, char *plain_text
);
```
#### <span id="page-5-0"></span>**4.2 Vigenère cipher encryption and decryption functions (20 marks)**

You are required to implement functions to encrypt and decrypt C strings using the Vigenère cipher. Up to 10 marks are awarded for a successful implementation of these functions. 10 further marks are awarded for coding style and quality of the implementation. The required functionality is described in the crypto.h header file; the prototypes for the functions are as follows:

```
void vigenere_encrypt(char range_low, char range_high, const char *key,
                      const char *plain_text, char *cipher_text
);
void vigenere_encrypt(char range_low, char range_high, const char *key,
                      const char *cipher_text, char *plain_text
```
);

### <span id="page-5-1"></span>**4.3 Command-line interface (15 marks)**

You are required to implement a function cli with the prototype

```
int cli(int argc, char ** argv);
```
The cli function is intended to allow your code to easily be called and tested from the main() function of a program; the argc and argv arguments have the same meaning as they do in main(). 5 marks are awarded for implementing the function correctly, 5 marks for coding style and quality of the implementation, and 5 marks for writing appropriate documentation for the function using a [Doxygen-](https://www.doxygen.nl)processable comment (which should start with a forward slash and two asterisks – "/\*\*" – like Javadoc-processable comments).

The cli function can succeed or fail. If the function succeeds, then:

- it should print the encrypted or decrypted output to standard output, followed by a newline, but should not print anything else
- it should return 0.

If the function fails, then:

- it should print an error message to standard error, but should not print anything else
- it should return 1.

The cli function should check whether 3 arguments have been passed (aside from argv[0], which represents the program name), and print an appropriate error message and return 1 if some other number has been passed.

The first argument should be one of the following strings, representing an operation to perform:

- "caesar-encrypt"
- "caesar-decrypt"
- "vigenere-encrypt"
- "vigenere-decrypt"

If some other string is passed, the function should print an appropriate error message and return 1.

The second argument represents a key. If the operation being performed is Caesar cipher encryption or decryption, this will be an integer; if the operation is Vigenère encryption or decryption, the second argument can be any string.

The third argument represents a message – either a plaintext to encrypt, or a ciphertext to decrypt.

The cli function should validate that the key represents an appropriate int, if Caesar encryption or decryption is being performed; if an invalid argument is passed, the function should print an appropriate error message and return 1.

Lastly, the cli function should invoke the appropriate encryption or decryption function, using 'A' and 'Z' as the lower and upper bound, respectively, so as to encrypt or decrypt the message passed in the third argument; it should print the processed message to standard output followed by a newline, and then return 0.

If in your implementation you make use of any functions that can fail, you should ensure you check their result, and if they fail, print an appropriate error message to standard error, and return 1. (You should *not* call exit().)

### <span id="page-6-0"></span>**4.4 Challenge tasks**

For students who would like an extra challenge – up to 4 marks can be awarded for completing "challenge" tasks. If you want to complete these, you should contact the unit coordinator at least 4 days before the close of submissions to obtain exact requirements for the tasks.

You will need to implement C functions that analyse and attempt to decrypt a message encrypted with the Caesar cipher and/or Vigenère cipher. Marks for challenge tasks are completely at the discretion of the unit coordinator, depending on the quality and scope of the tasks attempted. Marks awarded for challenge tasks cannot take your project total beyond 100%.

## <span id="page-6-1"></span>**5 Annexes**

## <span id="page-6-2"></span>**5.1 Marking rubric**

Submissions will be assessed using the standard [CITS3007 marking rubrics.](https://cits3007.github.io/faq/#marking-rubric)

Except where otherwise noted, questions requiring long English answers are marked as per the standard long answer rubric (see [https://cits3007.github.io/faq/#marking-rubric\)](https://cits3007.github.io/faq/#marking-rubric).

Questions requiring code will have marks allocated for *correctness*, and for *style and clarity*.

## <span id="page-6-3"></span>**5.2 Code requirements**

Note that, as per the standard rubric, your code must compile without errors using gcc in the standard CITS3007 development environment. If it fails to compile, teaching staff will not fix

it for you, and you are likely to receive only minimal marks for implementation of functions (though it is still possible to receive marks for style and clarity of code, for those portions of the project you've completed).

If, at the time of submission, some portion of your code is not compiling, you should either comment it out, or surround it with "#if  $0 \ldots$  #endif" preprocessor instructions, so that your code does compile.

Any .c files or code submitted should #include the crypto.h header as follows:

#### **#include** <crypto.h>

Your code must contain the functions required by this specification, and they must exactly match the prototypes in the crypto.h file, but you may also write whatever "helper functions" you wish.

Your code must not include a "main()" function. If it does, your code will fail to compile when automated tests are run on it, and you are likely to receive minimal marks for implementation.

You may #include any header files that you need to, as long as they are available in the standard CITS3007 development environment, and you may use non-standard C functions as long as they are available in that environment.

Although you are strongly encouraged to test your code (testing is discussed in upcoming labs), you should not submit your test code, and it is not assessed.

## <span id="page-7-0"></span>**5.3 Coding style**

All code submitted should comply with the coding guidelines listed at [https://cits3007.github.](https://cits3007.github.io/faq/#marking-rubric) [io/faq/#marking-rubric.](https://cits3007.github.io/faq/#marking-rubric)

All C code written should:

- a. adhere to secure coding best practices, and
- b. be properly documented.

The documentation requirement means that, at minimum, all functions should have a comment just above them describing what the function does.

Functions forming part of the API (and any particularly important internal functions) should have a *documentation block* parseable by [Doxygen.](https://www.doxygen.nl) (The Caesar and Vigenère encryption and decryption functions in crypto.h already have documentation blocks written for them, so you do not need to write them.)

When writing documentation, you may assume

- a. that readers have read this project specification and the crypto.h header file;
- b. that any function with a prototype in the crypto.h header file forms part of the API; and
- c. that if you are unable to complete all the project by the time of submission, there is no need to write documentation for functions you haven't completed.

Except for documentation blocks, all comments should be written as single-line ("//") comments – do not use multiline  $(\forall x \dots x')$  comments.

As part of keeping your code readable, lines should generally be kept to less than 100 characters long.

Additionally, note that your code should be considered "library" code – it should not be interacting directly with a user or the terminal unless the project specification specifically asks for this. This means your code should:

- never print to standard out or standard error (unless the specification states otherwise); and
- never call exit(), but instead return with an error value, unless the specification states otherwise.

If your code unnecessarily prints to standard out or standard error, it is likely to fail the automated tests used to mark portions of your code. If that happens, those portions of your code are likely to receive a mark of 0. Teaching staff will not fix your code to remove statements that print to standard output or standard error.

### <span id="page-8-0"></span>**5.4 Security best practices**

You are expected to bear in mind (and apply!) all secure coding best practices that have been discussed in class. However, note that in only one case is an integer value obtained from an untrusted source; in general, you can (and must!) assume that your functions are being called correctly according to their specification.